PROJET TETRAEDRE 1. INTRODUCTION 2. MATHEMATIQUES 3D 3. DIAGRAMME DE CLASSE 4. CLASSE VECTEUR [5. CLASSE MATRICE](#2) [6. CLASSE TETRA APPLET](#3) [7. COMPILATION ET E](#4)XECUTION APPLET [8 . AMELIORATION O](#5)U EVOLUTION POSSIBLE [9. CONCLUSION](#6)

## [1. INTRODUCTION](#8)

 [Ce projet a pou](#9)r but **la réalisation d'objet en 3d**, en l'ocurence un Tétraédre, pour la présentation sur un ou des sites Internet.

Cela nécessite aucune connaissance particulière ni en programmation JAVA , ni mathématique **pour son utilisation éventuelle** sur un site Internet/Intranet.

En revanche, c**es 2 connaissances** sont nécessaires pour sa modifiction ou sa compréhension:

 **- Géométrie analytique. - JAVA**

### 2. MATHEMATIQUES 3D:

 L'outil mathématique est la projection sur un plan en l'occurrence l'écran, bien sur. Pour plus d'information que je ne développerais pas moi-même à ce sujet vous pouvez aller voir ce site universitaire:

http://raphaello.univ-fcomte.fr/Ig/Visualisation/Visualisation.htm#Introduction

#### 3. DIAGRAMME DE CLASSE:

Le diagramme de classe a été réalisé en UML avec l'outil Poseidon :

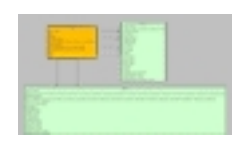

- Class Vecteur: Création et utilisation de vecteurs
- Class Matrice: Création et utilisation de (4x4)
- Classe Tetra : Applet graphique de réalisation d'un Tétraédre

Pour une petit cours de Java vous pouvez télécharger un cours fait par Borland : cours borl and\_java.zip

Écrit par Administrator Lundi, 16 Février 2009 07:53 - Mis à jour Mercredi, 18 Février 2009 14:39

### 4. CLASSE VECTEUR:

 Vecteur() { } Constructeur simple Vecteur(double, double, double) { } Constructeur void SetVecteur(Vecteur) { } : Affectation d'un vecteur à un autre void Add(Vecteur ) { } : Addition de 2 Vecteurs void Substract(Vecteur ) { } Soustraction de 2 Vecteurs void Multiply(double ) { } Multiplication par un réel d'un vecteur void Divide(double ) { } Division par un réel non nul d'un vecteur double GetX() 1ère coordonnée X double GetY() 2nde coordonnée Y double GetZ() 3ème coordonnée Z void Initialize() { } : Initialisation void SetX(double ) { } Attributions à X d'une valeur void SetY(double ) { } Attributions à Y d'une valeur void SetZ(double ) { } Attributions à Z d'une valeur double Norme() Norme euclidienne d'un vecteur void Normalize() { } Normalisation d'un vecteur void Coherent() { } Rends les trois premières coordonnées du vecteur/ égale aux coordonnées du point dans le monde 3D void ProdVect(Vecteur Vecteur ) { } Produit Vectoriel de 2 vecteurs double ProdScal(Vecteur vecteur) { return 0.0;} Produit scalaire de 2 vecteurs void Multiply(Matrice Vecteur { } Produit Matrice par un vecteur boolean determinant(Vecteur , Vecteur ) déterminant de 3 vecteur et retourne vrai si repère direct faux sinon (utilisation savoir le sens de rotation par exemple)

5. CLASSE MATRICE

Constructeurs:

Matrice()  $\{ \}$ 

 Matrice(double , double, double , double , double , double, double , double , double , double , double , double , double , double , double , double) { }

// Methods

void SetMatrice(Matrice){ }

void Set(double , double , double , double , double , double , double , double , double ,

double , double , double, double , double , double , double ) { } Attributions

void SetIJ(int , int , double ) { } Atribution element Matrice(I,J)

double GetIJ(int , int ,) {} Obtenir élément (i,j)

void Add(Matrice ) { } Addition de 2 Matrice

void Substract(Matrice ) { } Soustraction de 2 Matrices

void Multiply(double ) { } Multiplication par un réel

void Divide(double double0) { } Division par un réel non nul

void Scaling(Vecteur) { } Construction matrice d'homothétie

void Translation(Vecteur) { } Construction matrice de translation

void RotationX(double ) { } Rotation autour de l'axe x

void RotationY(double) { } Rotation autour de l'axe y

 void RotationZ(double double0) { } Rotation autour de l'axe a void Multiply(Vecteur , Vecteur ) { } Multiplication par un vecteur void Multiply(Matrice , Matrice 1) { } Multiplication de 2 matrice

## 6. CLASSE TETRA

 public Tetra() { } Constructeur public void init()  $\{ \}$  Initialisation public void destroy() { } Destructeur public void update(Graphics) { } Raffraichissement du graphique avec bufferisation public void trace\_arc(Graphics, int , Vecteur , int, Font) { } Tracé d'un arc public void paint(Graphics ) { } Tracé d'un graphique public boolean mouseDown(Event , int , int ) { } Click public boolean mouseMove(Event , int , int ) { return false;} MouseOver public void start() { } Début du Thread public void stop() { } Arrêt du Thread public void run() { }Exécution du Thread

# 7. COMPILATION ET EXECUTION APPLET

 Pour **pouvoir l'exécuter sur des JVM standard fourni par Microsoft** il faut le compiler avec une JDK <1.2 non compatible avec IE sauf en téléchargement un plus récente sur http://java.sun.com sinon il faut la compiler avec une JDK 1.1 comme celle dans le downl oad .

```
    Pour l'execution, il y a  certain paramètre à entrer pour l'exécution:
<param name="bc" value="fond.jpg">  Image du fond d'appet
 <param name="centre_tetra" value="Moi"> Texte du centre du tétraèdre
 <param name="link1" value="cv.htm"> link1,link2... Liens relatifs
 <param name="link2" value="lien.htm">
 <param name="link3" value="download.htm">
 <param name="link4" value="autre.htm">
 <param name="titre1" value="CV"> titre1,titre2... Titres Sommet 
 <param name="titre2" value="Liens">
 <param name="titre3" value="Download">
 <param name="titre4" value="Autres">
 <param name="sstitre1" value="Divers;Formation;Expérience;Général;"> sstitre1,sstitre2...
SOus titre des sommets si absent
 <param name="sstitre2" value="_;_;Divers;Langages">
 <param name="sstitre3" value="_;_;Autres;CV (PDF,Word)">
<param name="sstitre4" value=";; ; ;Autres">
 <param name="statusbar" value="Bienvenue Chez Xavier Fontanet"> Titre barre de stratus du
navigateur
 <param name="couleur1" value="255255255"> couleur RGB boules avant plan 
 <param name="couleur2" value="051038017">  couleur RGB boules arrière plan
```
### 8 . AMELIORATION OU EVOLUTION POSSIBLE

- Paramétrisation supplémentaire: paramètre de l'ombre, nombre de sommet par exemple dans un cercle circonscrit (A venir)

- Zoom des sommets
- Effets : ombre présente mais plus estompé pr exemple
- D'autres si le cœur vous en dit je suis partant.

### 9. CONCLUSION

Ce petit exemple est free. Si le cœur vous en dit vous pouvez l'améliorer. Contacter moi

Home **HAUT**